# **SYLABUS**

#### **DOTYCZY CYKLU KSZTAŁCENIA** *2020-2024*

Rok akademicki 2020/2021

#### **1. PODSTAWOWE INFORMACJE O PRZEDMIOCIE**

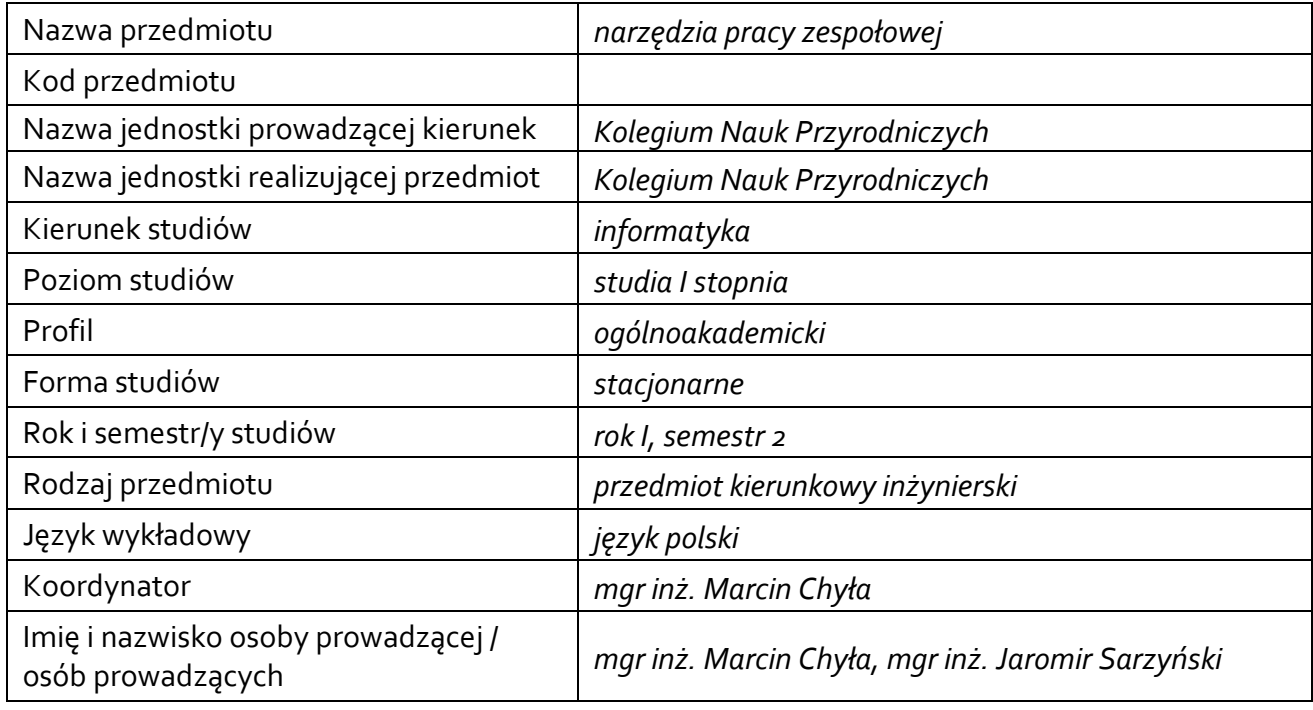

# **1.1.Formy zajęć dydaktycznych, wymiar godzin i punktów ECTS**

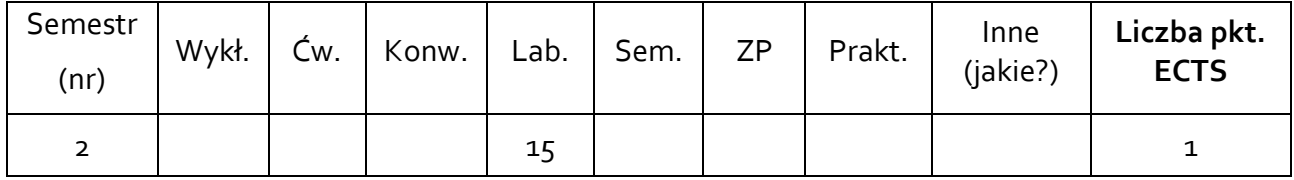

## **1.2. Sposób realizacji zajęć**

zajęcia z wykorzystaniem technik kształcenia na odległość

**1.3 Forma zaliczenia przedmiotu (z toku)** zaliczenie z oceną

#### **2. WYMAGANIA WSTĘPNE**

Brak

#### **3. CELE, EFEKTY UCZENIA SIĘ, TREŚCI PROGRAMOWE I STOSOWANE METODY DYDAKTYCZNE**

### **3.1 Cele przedmiotu**

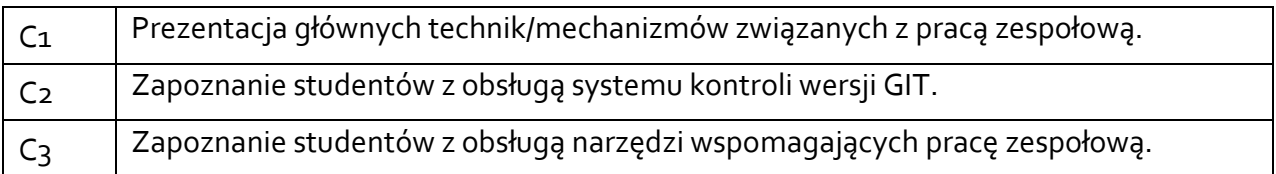

# **3.2 Efekty uczenia się dla przedmiotu**

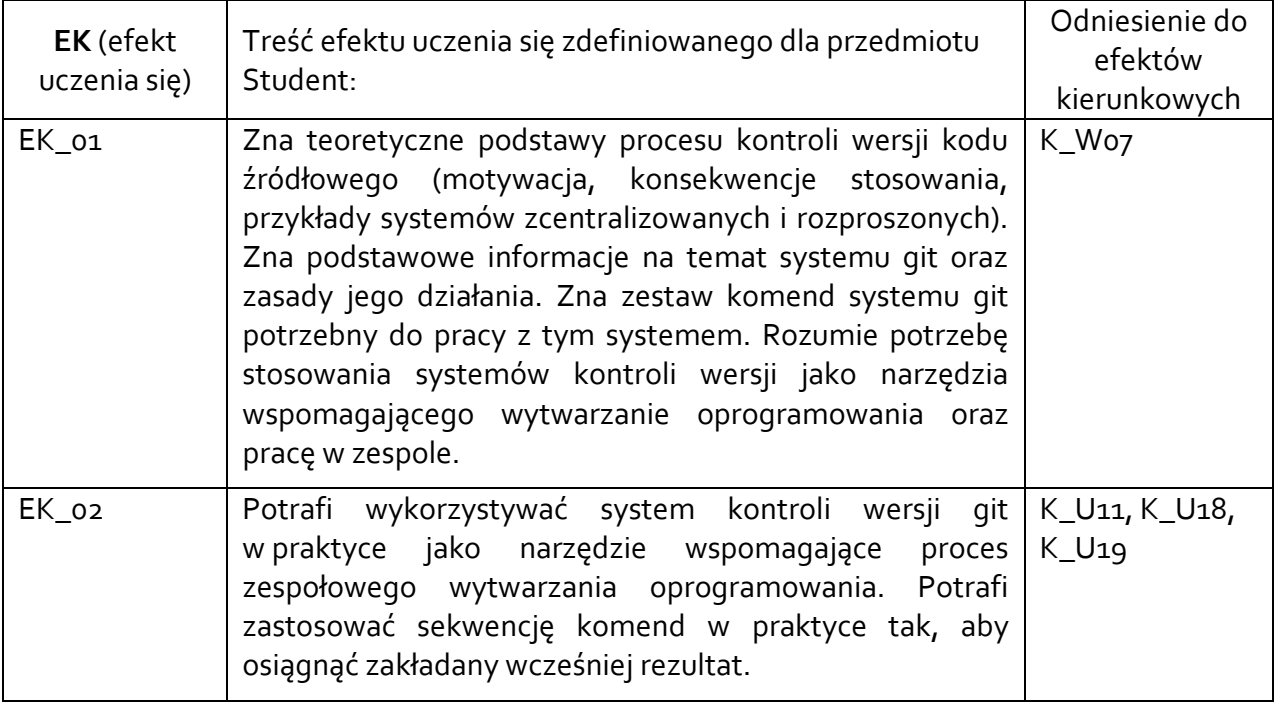

## **3.3 Treści programowe**

Problematyka ćwiczeń laboratoryjnych

Narzędzia i techniki wspomagające pracę zespołową. Wprowadzenie do kontroli wersji. Podstawy *git*-a – ćwiczenia. Mechanizmy wersjonowania w systemie *git.* Gałęzie (*Branches)* i etykietowanie *(Tags).* Zdalne repozytoria na GitHub – ćwiczenia. Organizacja pracy w zespole z wykorzystaniem *git-a* i *GitHub-a*. Podstawy dokumentacji kodu źródłowego.

## **3.4 Metody dydaktyczne**

Ćwiczenia: analiza przykładów z dyskusją, ćwiczenia praktyczne przy komputerze.

### **4. METODY I KRYTERIA OCENY**

### **4.1 Sposoby weryfikacji efektów uczenia się**

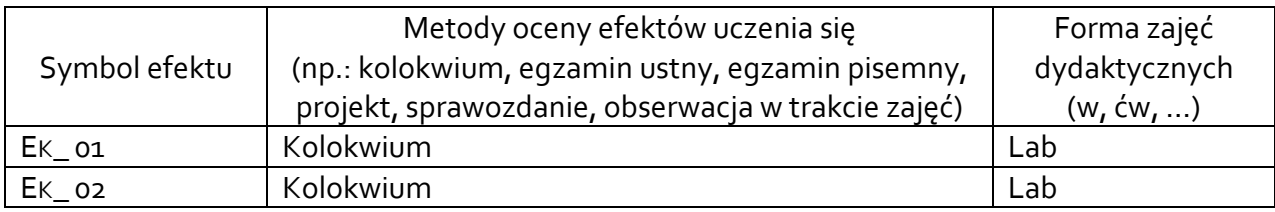

## **4.2 Warunki zaliczenia przedmiotu (kryteria oceniania)**

Warunkiem zaliczenia przedmiotu jest uzyskanie oceny pozytywnej z dwóch kolokwiów weryfikujących efekty uczenia się. Ocenę końcową stanowi średnia z ocen obu kolokwiów.

## **5. CAŁKOWITY NAKŁAD PRACY STUDENTA POTRZEBNY DO OSIĄGNIĘCIA ZAŁOŻONYCH EFEKTÓW W GODZINACH ORAZ PUNKTACH ECTS**

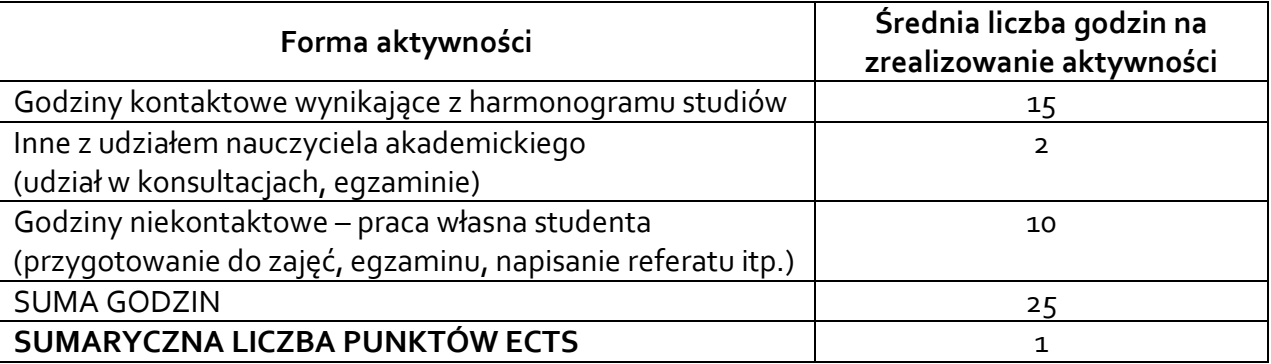

#### **6. PRAKTYKI ZAWODOWE W RAMACH PRZEDMIOTU**

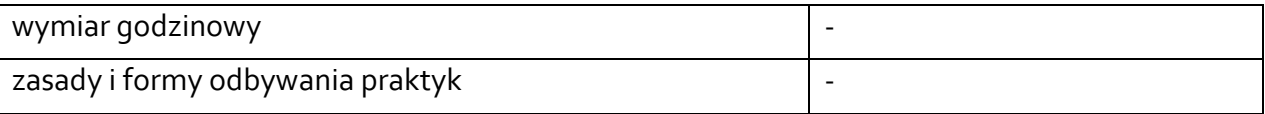

#### **7. LITERATURA**

Literatura podstawowa:

- 1. Chacon S., Straub B.: "Pro Git", Apress, 2014; *tłumaczenie książki dostępne w sieci www:*  <https://git-scm.com/book/pl/v2>
- 2. Dokumentacja systemu git:
- <https://git-scm.com/docs>

Literatura uzupełniająca:

1. Covey S.R.: "7 nawyków skutecznego działania", Diogenes, 2001

Akceptacja Kierownika Jednostki lub osoby upoważnionej